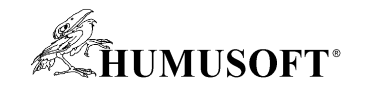

#### **14.5.2015 Bratislava**

# **Novinky v systému MATLAB a Simulink**

# **Interaktivní seminář**

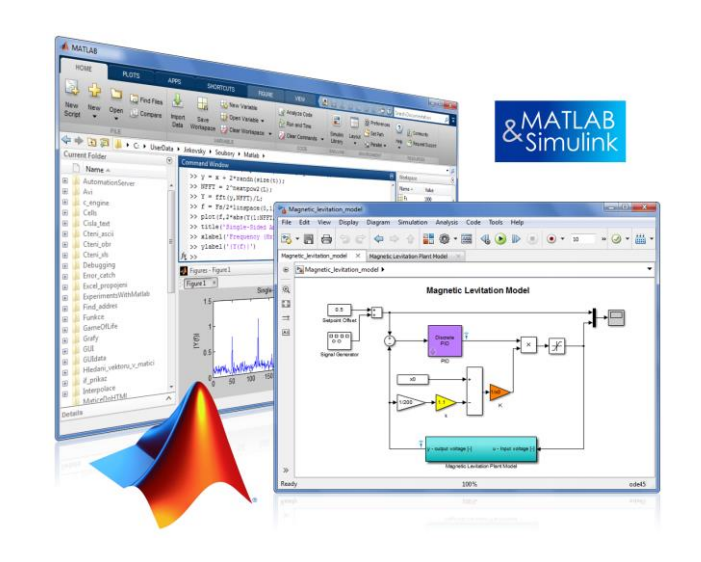

**Jaroslav Jirkovský jirkovsky@humusoft.cz**

*[www.humusoft.cz](http://www.humusoft.cz/) info@humusoft.cz*

*[www.mathworks.com](http://www.mathworks.com/)*

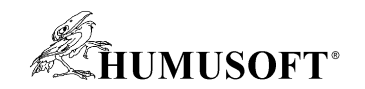

#### **Program semináře**

- **9:00** Registrace účastníků
- **9:30** Zahájení
- **9:45 Novinky v základním modulu MATLAB**
- **10:30** Přestávka
- **10:45 Novinky v prostředí Simulink**
- **11:30** Přestávka
- **11:45 Novinky v dalších oblastech a nadstavbách**
- **12:30** Přestávka
- **12:45 MATLAB-klastr v CVTI SR**
- **13:25** Závěr, diskuze, dotazy, konzultace...

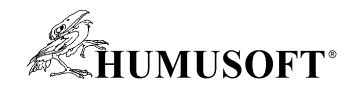

# **Co je MATLAB a Simulink**

#### • **MATLAB**

- **Integrované prostředí pro vědeckotechnické výpočty**
- **Grafické a výpočetní nástroje**
- **Grafická uživatelská rozhraní (GUI)**
- **Otevřený systém**

#### • **Simulink**

- **Nadstavba MATLABu**
- **Modelování, simulace a analýza dynamických systémů**
- **Prostředí blokových schémat**
- **Platforma pro Model Based Design**
- **Toolboxy**

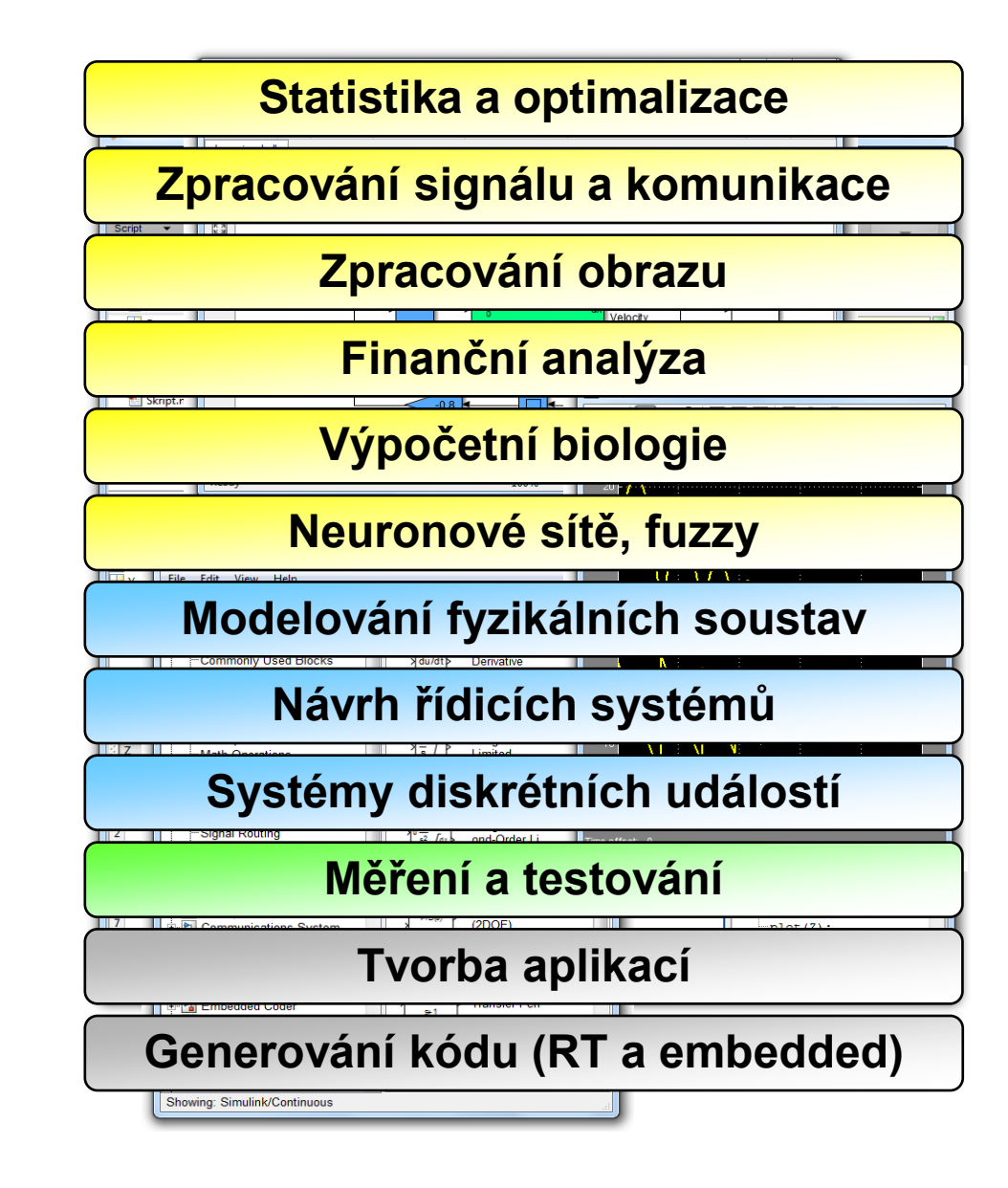

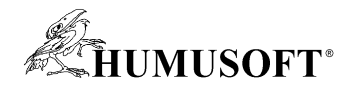

#### **Struktura systému MATLAB**

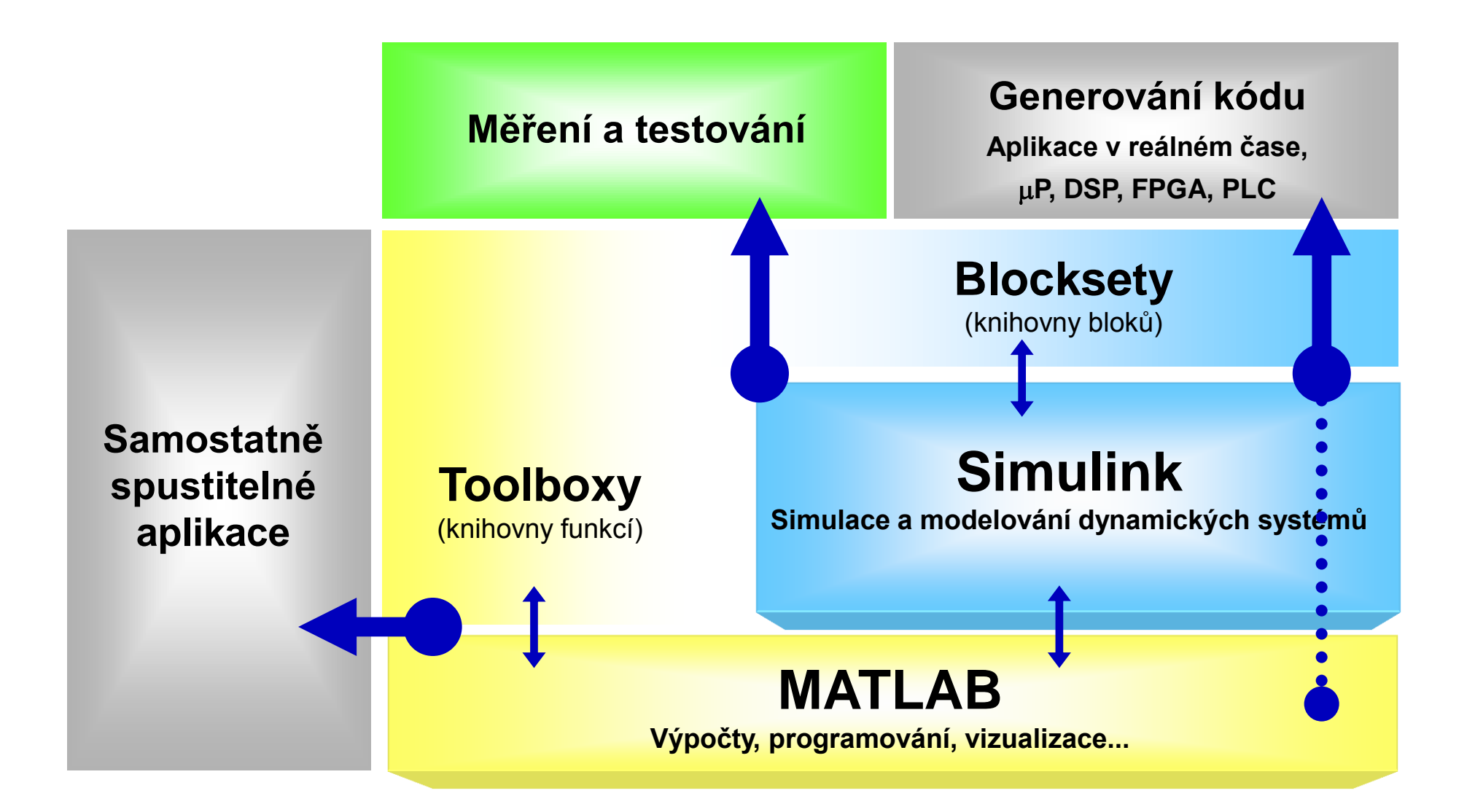

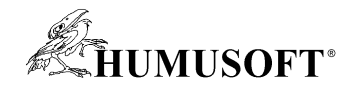

### **MATLAB R2014b/R2015a**

- **Nový grafický systém MATLABu**
	- **Nové barvy**
	- **Vyhlazování čar a písma**
	- **Popisky řeckou abecedou**
	- **Rotovatelné popisky**
	- **Programování: grafické objekty**

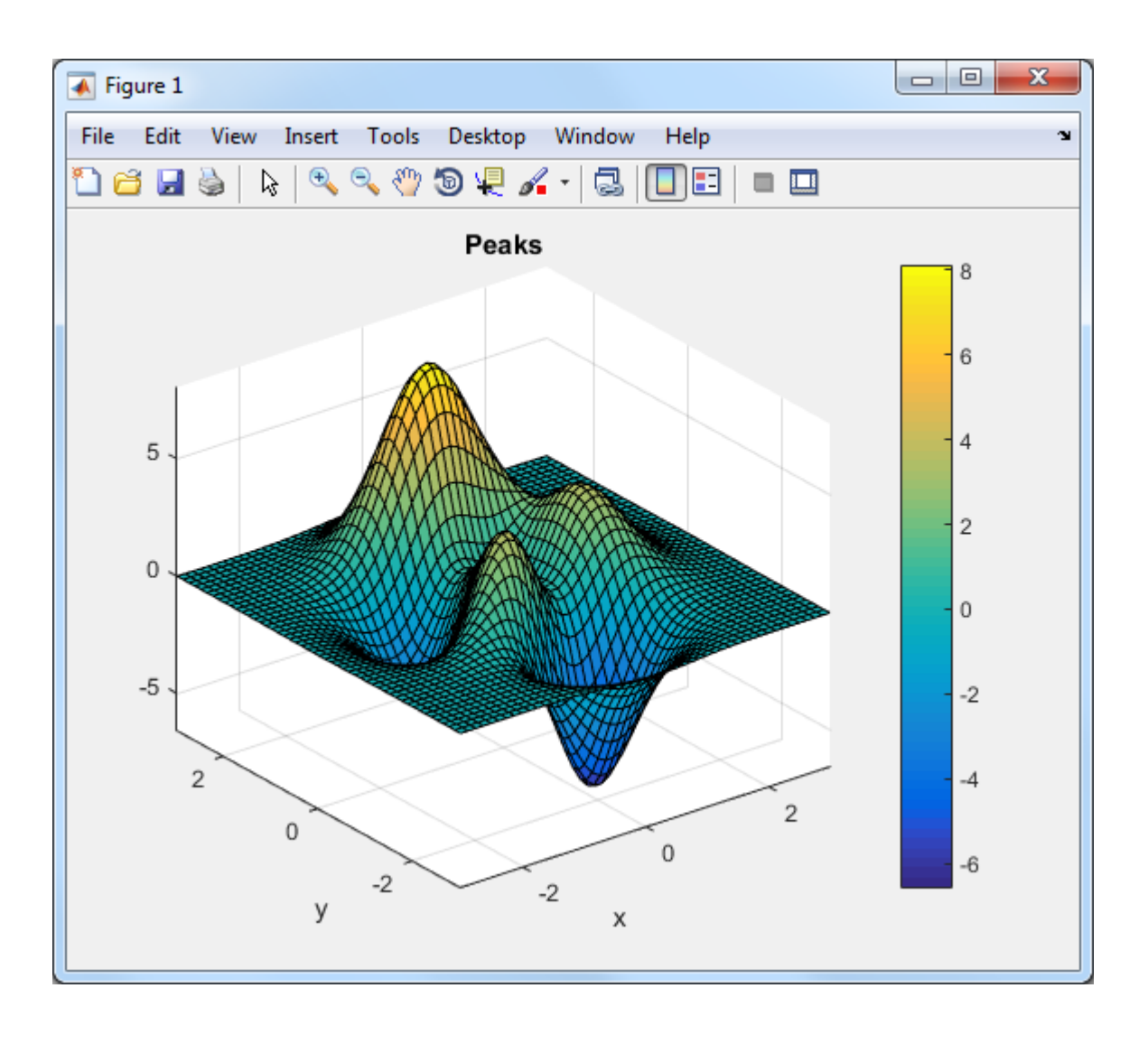

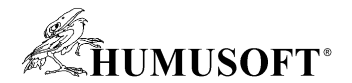

# **MATLAB R2014b/R2015a**

- **Datové typy pro reprezentaci data a času**
	- **lepší zobrazení v grafech**
	- **časové pásmo**
- **Funkce pro zpracování rozsáhlých dat**
	- **algoritmus mapreduce**
	- **Hadoop, MATLAB Distributed Computing Server**
- **Propojení s vývojovými deskami Adruino**
	- **čtení dat**
	- **ovládání pohonů**

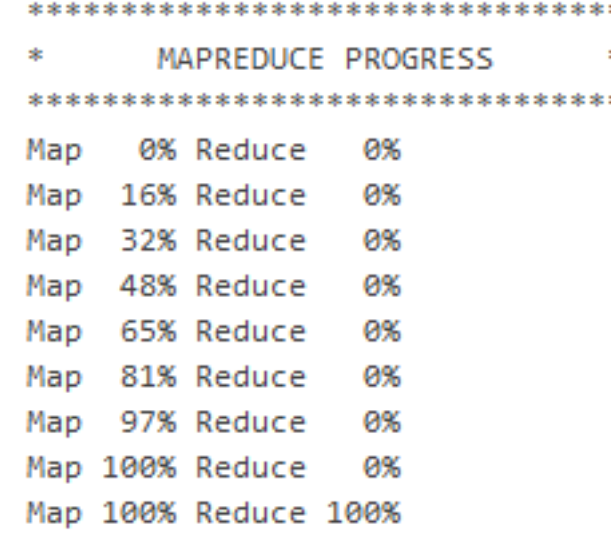

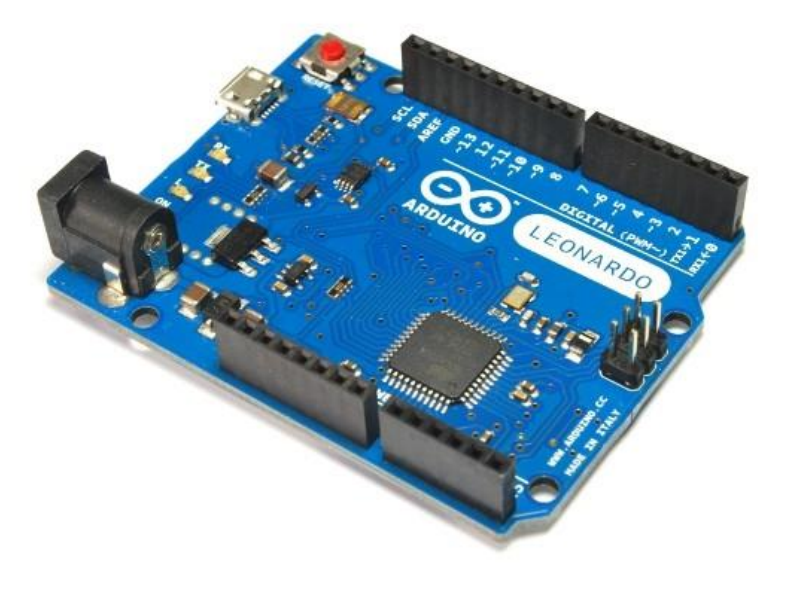

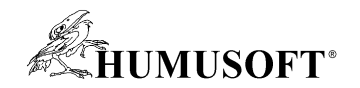

### **Simulink R2014b/R2015a**

- **Vodicí značky a nápovědy pro rychlejší tvorbu modelů**
- **Grafické ukazatele a ovládací prvky** 
	- **pro interaktivní ladění, testování a vizualizaci simulací**
- **Grafické spojení textových popisků s bloky**

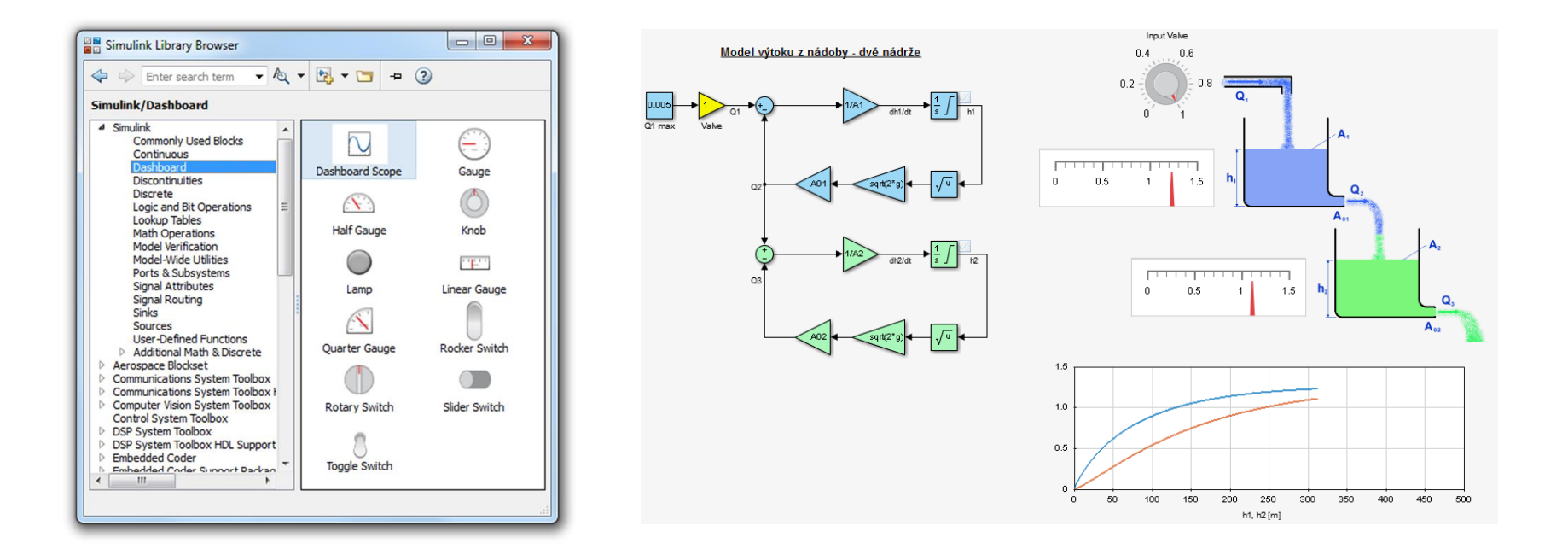

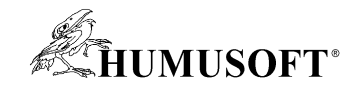

## **Simulink R2014b/R2015a**

- **Speciální náhled v editoru pro zobrazení rozhraní modelů a subsystémů**
- **Tlačítko pro rychlý restart po sobě jdoucích simulací**
- **Živé zobrazení signálových dat v Simulation Data Inspectoru**
- **Nový blok Simulink Function**
- **Propojení s hardware**
	- **platformy Apple iOS, Raspberry PI 2**

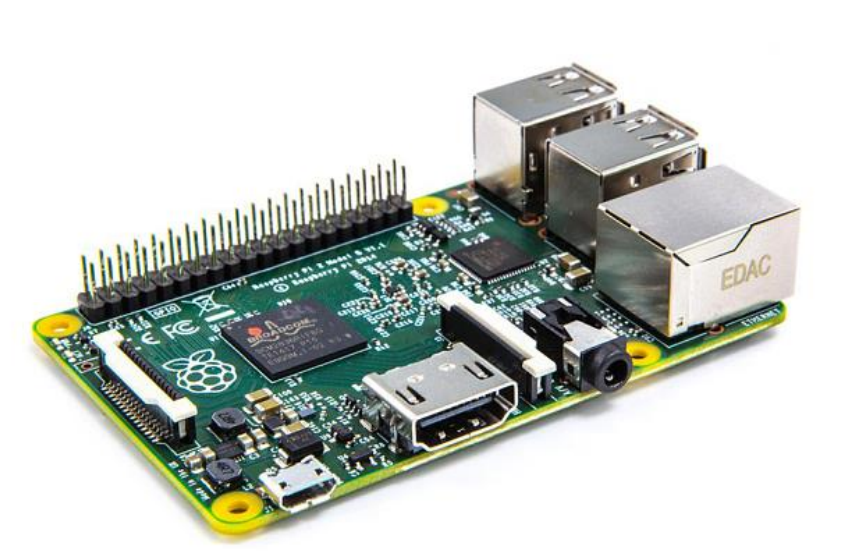

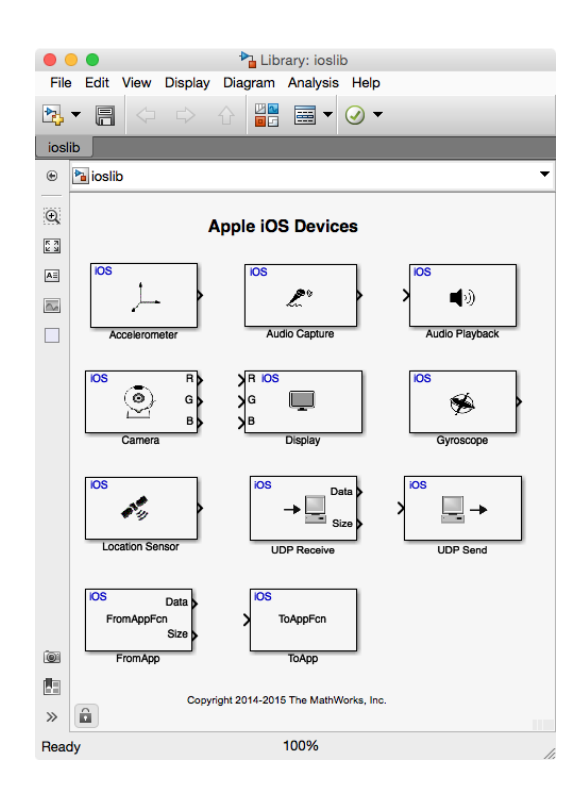

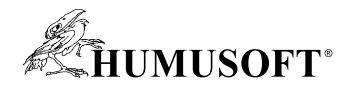

### **Nový produkt: Robotics System Toolbox**

• **Návrh a testování algoritmů pro aplikace v oblasti robotiky**

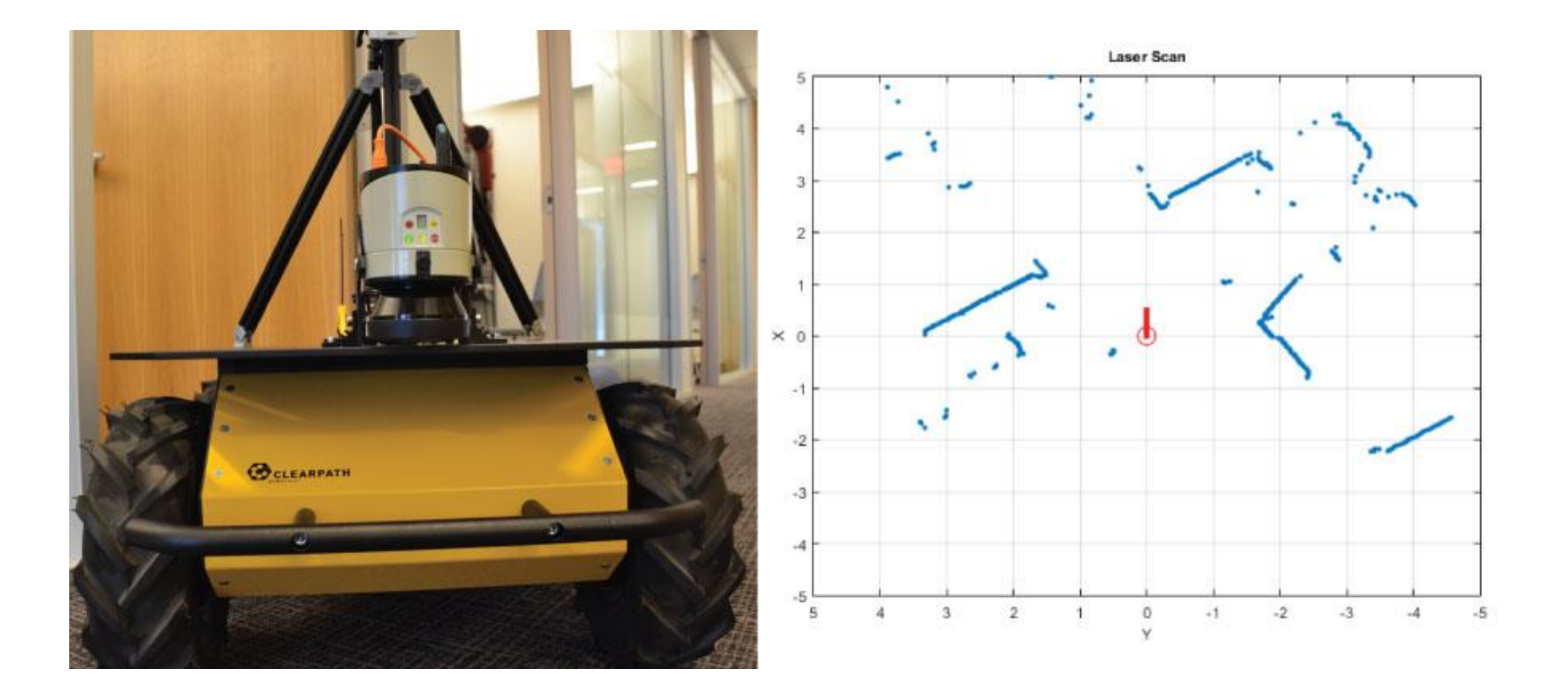

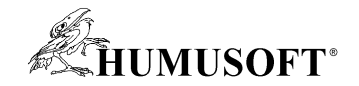

# **Nový produkt: Antenna Toolbox**

• **Návrh, analýza a vizualizace anténních prvků a polí**

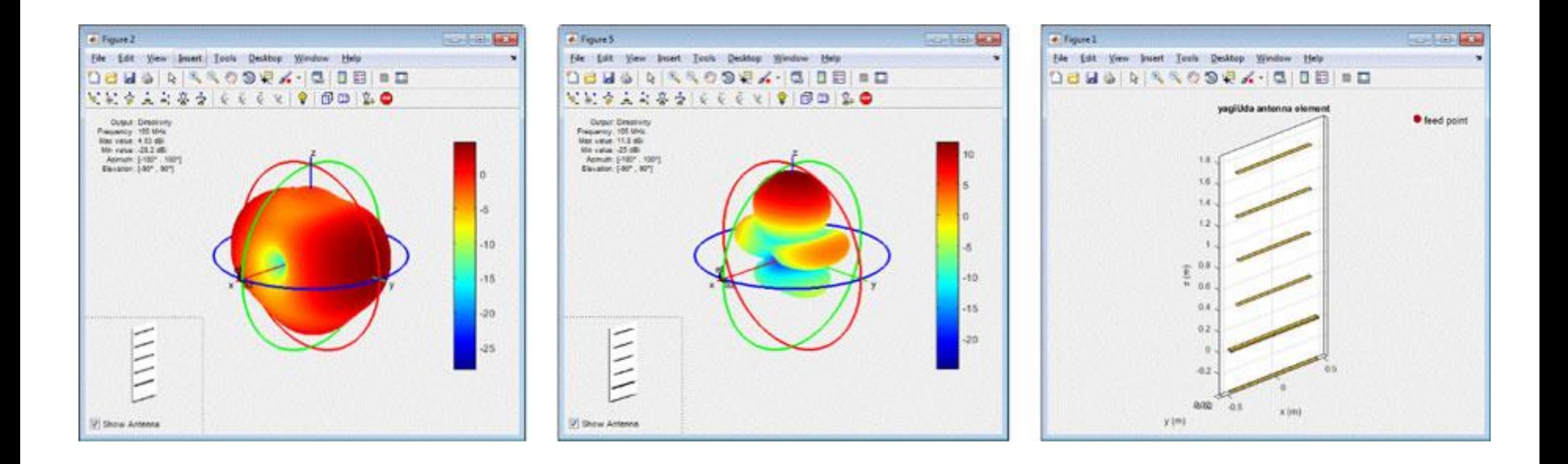

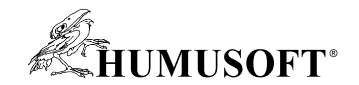

### **Nový produkt: Vision HDL Toolbox**

• **Návrh systémů počítačového vidění a zpracování obrazu určených pro implementaci na FPGA**

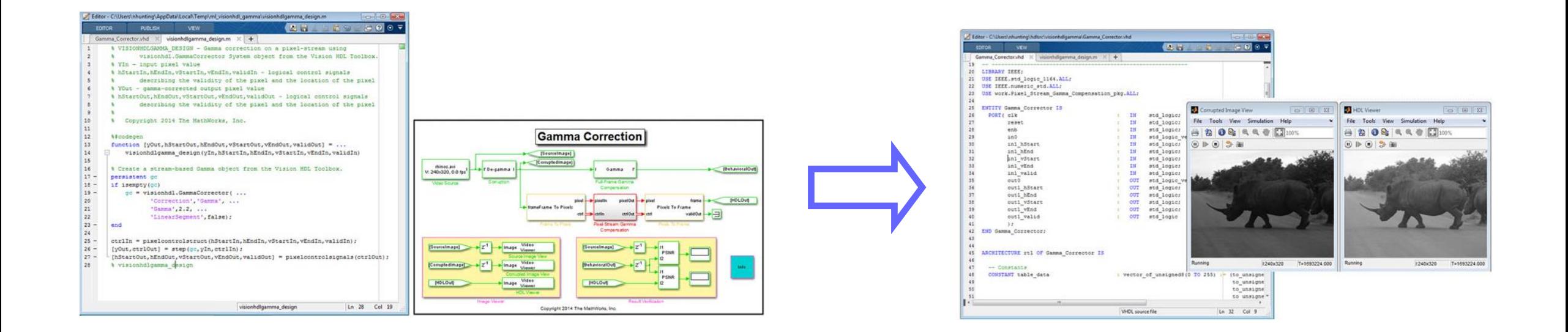

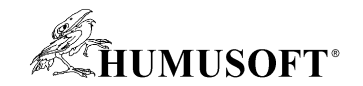

## **Nový produkt: Simulink Test**

• **Tvorba testovacích modelů, komplexních testovacích sekvencí a správa simulačních testů v prostředí Simulink**

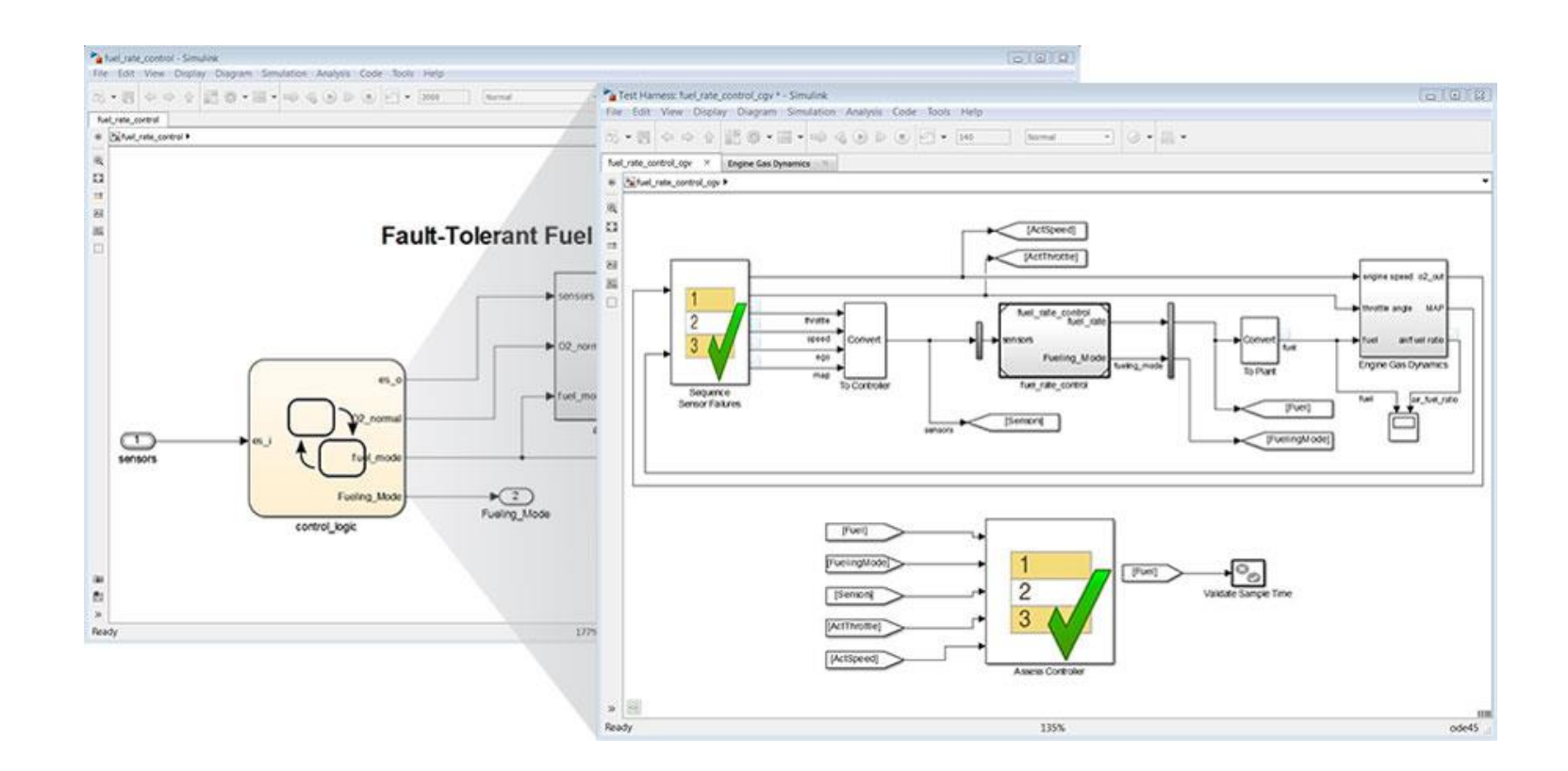

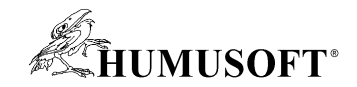

# **Vybrané novinky R2014b/R2015a**

- **Matematické výpočty, analýza dat a modelování**
	- **GUI pro trénování modelů a klasifikaci dat** 
		- *Statistics and Machine Learning Toolbox*
	- **optimalizační algoritmus Particle swarm** 
		- *Global Optimization Toolbox*
- **Zpracování signálu a obrazu**
	- **GUI pro segmentaci obrázků a analýzu oblastí** 
		- *Image Processing Toolbox*
	- **jazykové balíky pro OCR včetně ČJ a SJ**
	- **GUI pro kalibraci stereo kamer** 
		- *Computer Vision System Toolbox*
	- **analýza nerovnoměrně vzorkovaných signálů** 
		- *Signal Processing Toolbox*

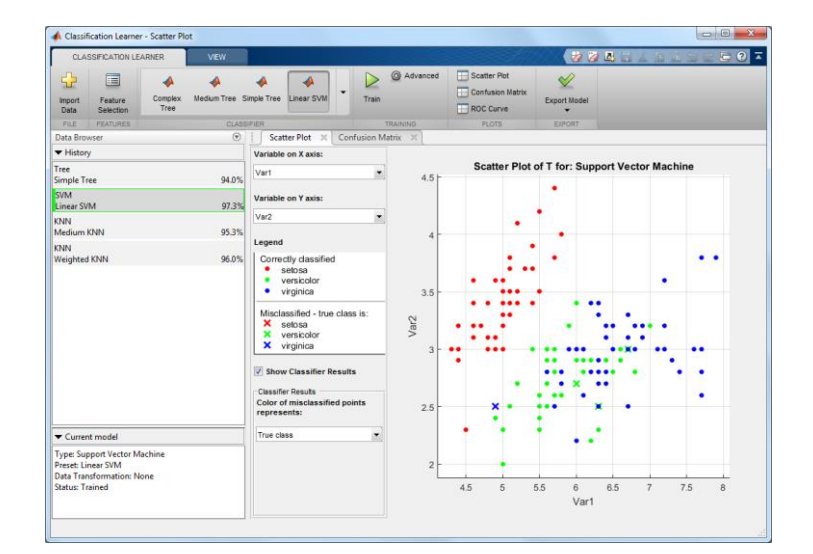

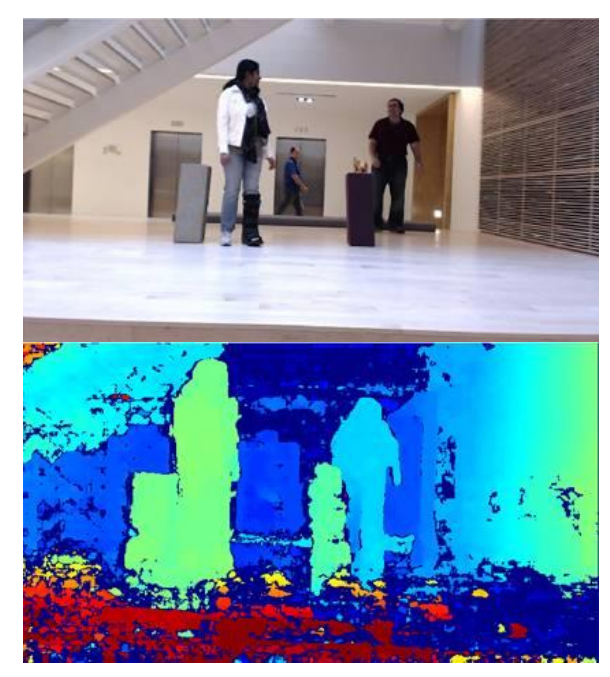

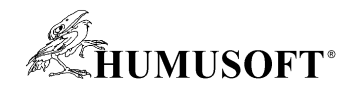

# **Vybrané novinky R2014b/R2015a**

- **Řídicí systémy**
	- **modelování lineárních systémů s proměnnými parametry**
		- *Simulink* a *Control System Toolbox*
	- **grafická aplikace Control System Tuner pro ladění komplexních řídicích systémů** 
		- *Robust Control Toolbox*
- **Modelování soustav**
	- **automatické obarvení spojnic bloků dle fyzikálních oblastí** 
		- *Simscape*
	- **automatická vizualizace tělesa při jeho definici** 
		- *SimMechanics*
	- **zvuk ve scéně a stereoskopické zobrazení virtuální scény** 
		- *Simulink 3D Animation*

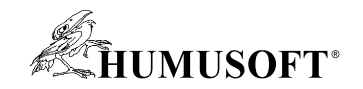

# **Vybrané novinky R2014b/R2015a**

- **Rapid Prototyping a generování kódu**
	- **simulace v reálném čase na platformě Mac OS X a podpora sběrnice Thunderbolt** 
		- *Simulink Desktop Real-Time*
	- **generování optimaliovaného kódu pro ARM Cortex-A**
		- Embedded Coder
	- **odhad kritické cesty bez spouštění syntézy**
		- *HDL Coder*

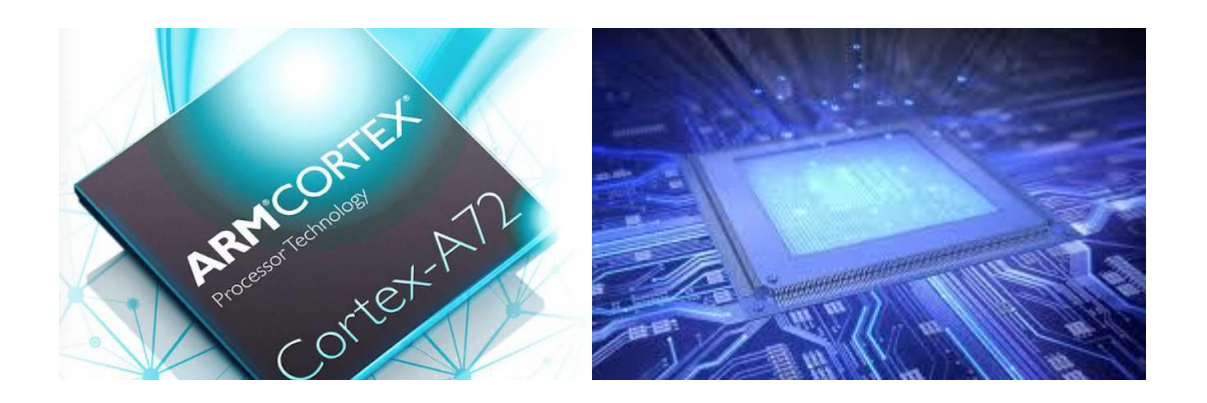

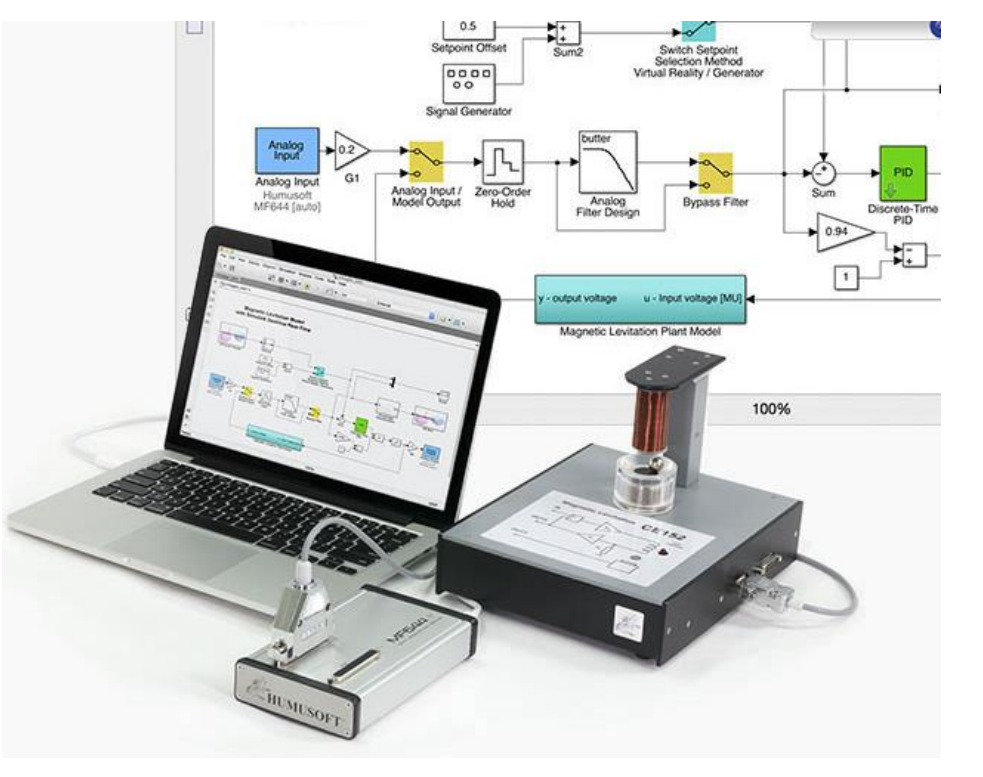

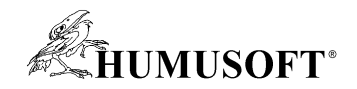

# **HUMUSOFT MF 644**

- **Multifunkční vstupně-výstupní karta** 
	- **MF 644 pro sběrnici Thunderbolt**
	- **Osm single-ended 14-bitových analogových vstupů**
	- **Osm 14-bitových analogových výstupů**
	- **8 digitálních vstupů, 8 digitálních výstupů**
	- **4 vstupy inkrementálních snímačů (diferenciální)**
	- **4 čítače/časovače**
- **Využití**
	- **Simulink Desktop Real-Time**
	- **Microsoft Windows**
	- **Mac OS X**

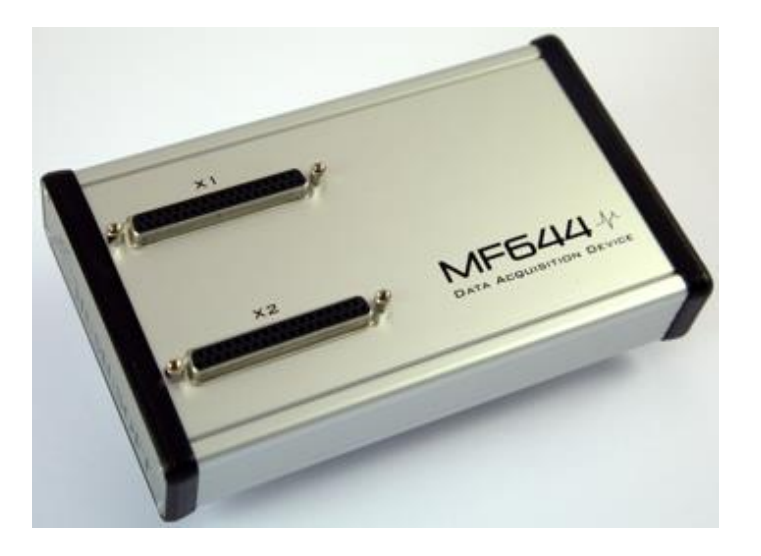

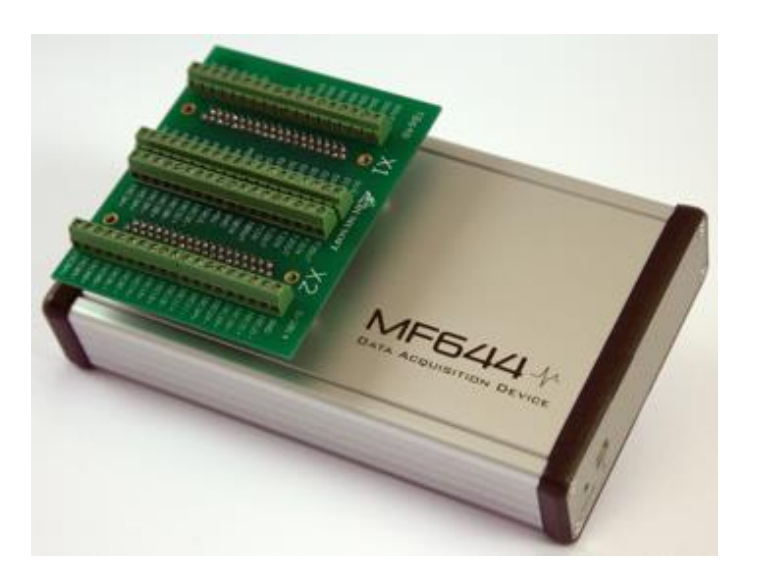

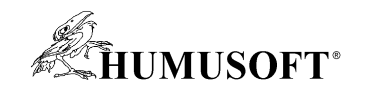

# **Zdroje informací**

- **Internetové stránky**
	- **[www.humusoft.cz](http://www.humusoft.cz/index.php?lang=cz)**
	- **[www.mathworks.com](http://www.mathworks.com/)**
- **MATLAB Central**
	- **komunita příznivců a uživatelů systému MATLAB/Simulink**
	- **[www.mathworks.com/matlabcentral/](http://www.mathworks.com/matlabcentral/)**
- **Informační kanály**
	- **Facebook: [www.facebook.com/humusoft](http://www.facebook.com/humusoft)**
	- **Youtube: [www.youtube.com/humusoft](http://www.youtube.com/humusoft)**
	- **Twitter: [www.twitter.com/humusoft](http://www.twitter.com/humusoft)**

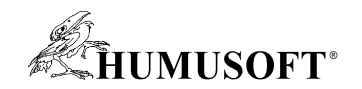

# **Zdroje informací**

- **Www semináře (webinars)**
	- **on-line semináře zdarma (AJ, ČJ, SJ)**
	- **k dispozici videa z těch, které již proběhly**
	- **[www.humusoft.cz/wwwseminare](http://www.humusoft.cz/wwwseminare/index.php?lang=cz&p1=4)**
- **Workshopy**
	- **praktické seznámení s nástroji MATLAB & Simulink a COMSOL Multiphysics**
	- **[www.humusoft.cz/workshop/](http://www.humusoft.cz/workshop/)**
- **Školení**
	- **MATLAB, Simulink, dSPACE, COMSOL Multiphysics**
	- **[www.humusoft.cz/skoleni](http://www.humusoft.cz/skoleni/index.php?lang=cz&p1=2)**

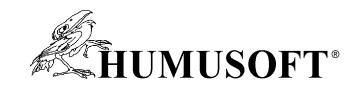

# **Zdroje informací**

- **Knihy a publikace v CZ/SK**
	- **[www.humusoft.cz/produkty/matlab/knihy](http://www.humusoft.cz/produkty/matlab/knihy/index.php?lang=cz&p1=1&p2=1&p3=5)**
- **Konference Technical Computing Prague / Bratislava**
	- **příspěvky uživatelů o využití systému MATLAB/Simulink v praxi**
	- **<http://www.humusoft.cz/archiv/konference/tcp/>**

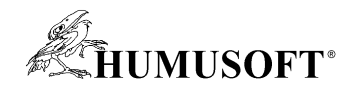

### **Zkušební verze**

- **Plnohodnotná verze MATLAB**
- **Časově omezena na 30 dní**
- **Možnost libovolných nadstaveb**
- **V případě zájmu nás kontaktujte**
- **[info@humusoft.cz](mailto:info@humusoft.cz)**

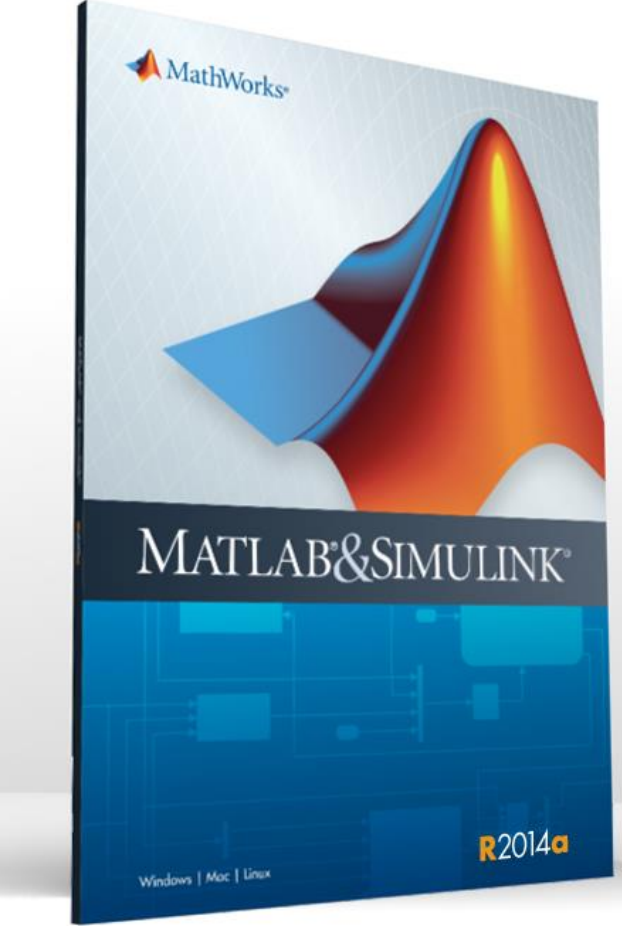

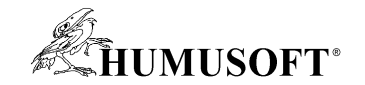

# **Děkuji za pozornost**